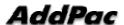

## H.323 Resource Threshold (RAI) Function

| Category | S/W Release Version | Date       |
|----------|---------------------|------------|
| H.323    | 8.10                | June. 2004 |

It limits the number of concurrent calls to prevent the faluts caused by the overload of the equpment or network. When the port utilization exceeds the high-threshold, a RAI message with the "OutOfResource" field "TRUE" is sent to the gatekeeper indicating the gateway cannot accept any more calls. When the port utilization reaches the low-threshold, it sends a RAI message with "OutOfResouce" filed "FALSE" to the gatekeeper. So that it can receive calls from gatekeeper again.

## **Commands & Syntax**

## Configure Resource threshold

| Step | Command                                        | Remark                  |          |               |
|------|------------------------------------------------|-------------------------|----------|---------------|
| 1    | #                                              | Enter                   | APOS     | Configuration |
|      | # config                                       | Mode.                   |          |               |
| 2    | (config)# gateway                              | Move                    | to       | Gateway       |
|      |                                                | configuration mode.     |          |               |
| 3    | (config-gateway)# resource threshold           | Set                     | Resource | e threshold   |
|      | { high threshold   low threshold   <cr> }</cr> | parameters.             |          |               |
|      |                                                | Defau                   | lt: high | threshold:    |
|      |                                                | 90%, low threshold: 70% |          |               |

## Disable Resource threshold

| Step | Command                                 | Remark                      |
|------|-----------------------------------------|-----------------------------|
| 1    | (config-gateway)# no resource threshold | Disable Resource threshold. |

Default: disable